#### NEALLT 2017

Learning Environments for Languages & Cultures Muhlenberg College March 3-5

#### Integrated Visual Learning: Using Google Earth to Co-construct Literary Trips

Luba Iskold Daniel Cojocaru Muhlenberg College

#### **Presentation Outline**

- Background
- Why use Literary Road Trips?
- Software Options
- Examples of Student Work
- Student Guide
- Project Demo
- Findings from Student Surveys
- Discussion & Conclusions

### Research on New Literary Hybrids in the Age of MM Expression

- Maps present a means of visualization of knowledge
- The sense of territory, frontier & place is powerful on the Internet
- It is amplified by the development of global positioning technologies that allow to experience reality in virtual spaces
- The convergence of technology & culture explains the trend toward "geospatial Humanities"

### Research on New Literary Hybrids in the Age of MM Expression

#### Fundamental types of literary maps:

- Separate literary works
- Real & fictional routs of particular writers
- Global positioning of a national literature
- Literary places in different cities & regions
- Fictional space in literary works/fantasy worlds

# Why Literary Road Trips?

#### **Purpose of the Project**

To help students with visualizing literary texts in their geographical, historical, political, and cultural contexts

- Geographical locations
- Historical events relevant to the plot
- Everyday cultural practices
- Cultural artifacts

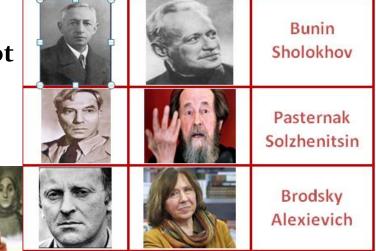

#### Mapping Tools: Google MyMaps

What can we do with Google <u>MyMaps</u>?

- Create a map, draw lines, shapes, or place marks on it
- Import geographically-specific data: address or coordinates
- Organize the map with layers to hide or show content

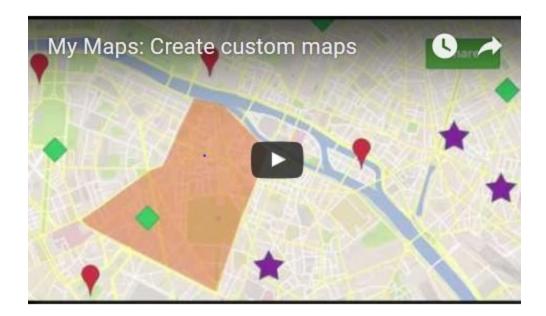

#### Mapping Tools: ArcGIS Story Maps

- <u>ArcGIS Story Maps</u> combine maps with text, images & MM
- Story Maps can be used for virtual tours, travelogues
- Story Maps Gallery with a large collection of examples

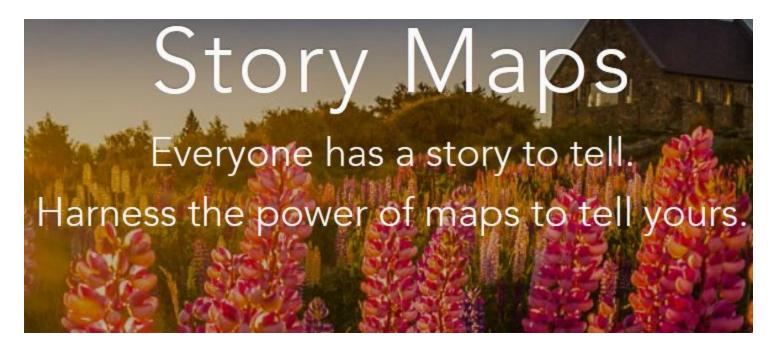

#### Mapping Tools: Night Lab StoryMapJS

- <u>Night Lab StoryMapJS</u> -free tool
- Highlights locations of events

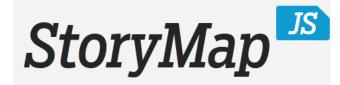

Maps that tell stories.

Main features:

Make a storymap now

- Gigapixel can tell stories with large photographs, works of art, historic maps, and other image files
- SnapMap helps create a StoryMap
- Places 20 most recent geo-tagged Instagrams on a map
- Can be shared instantly
- Can be edited in StoryMap's authoring tool, adding media from other sources

#### **Mapping Tools: Tour Builder Beta**

**Tour Builder Beta** (a Google Earth Experiment)

- Shows the places visited & the experiences had
- Uses Google Earth
- Allows to pick the locations right on the map, add in photos, text, and video, and then share with others

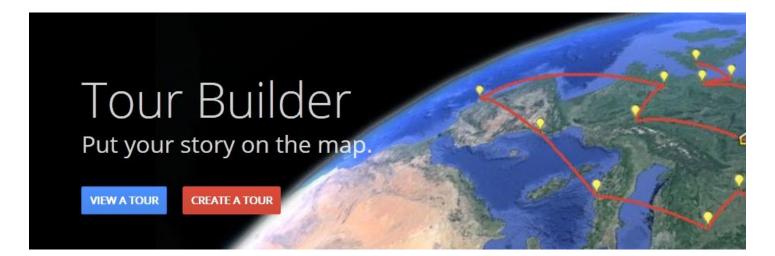

### **Google Earth and The Chernobyl Prayer**

#### Famous works:

- The War's Unwomanly Face
- Last Witness
- Zinky Boys
- The Chernobyl Prayer

#### **Chernobyl Prayer Literary Tour**

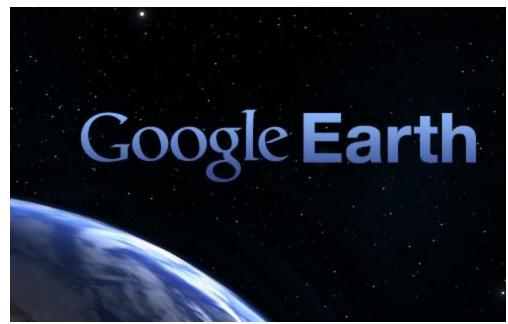

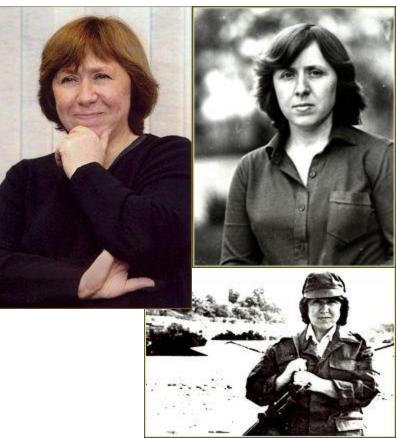

**Svetlana Alexievich** Recipient of 2015 Nobel Prize in Literature

# Facts on Chernobyl

Asa Saidman Spring 2016

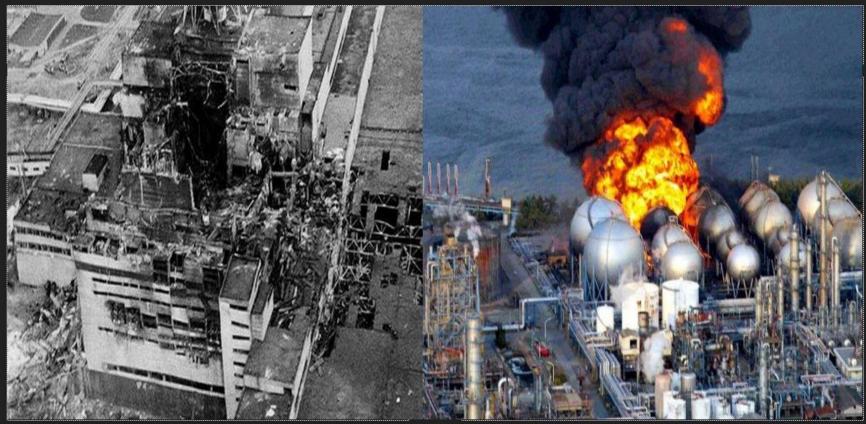

### Chernobyl

#### Fukushima

# ENVRIONMENTAL IMPACT OF CHERNOBYL

By: Ryan Torres 5/4/2016

## Long Term Impact

- There is now an impressive biodiversity in the exclusion zone
  - The animal population is thriving
- How?
  - The exclusion of human activity in the area is more beneficial than the radiation is harmful
  - many of the most significant radioisotopes have short half-lives in the range of hours or days, most have decayed away by now

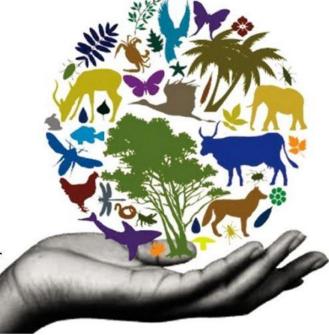

# The Cultural Legacy in the West of the Chernobyl Disaster

**Kirill Tighe** 

# Pripyat as Prototypical "Apocalyptic Wasteland"

Throughout contemporary media, in particular film, we have a recurring trope of the "post-apocalyptic cityscape" as setting for a film.

This unique setting, I would argue distinctly developed as a trope in reaction to investigation of the Pripryat site.

Some Examples: Children of Men, 28 Days Later, Transformers, Die Hard

Each of these either takes place in part in the Chernobyl Exclusion Zone or has a direct inspiration from the architecture and aesthetic of Pripyat.

The consequences of this are a portrayal of the post-apocalypse that is distinctly Eastern European and Soviet in its flavor.

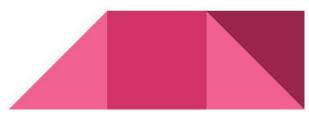

### USA vs. USSR Media Perspective of Chernobyl Aftermath

By: Michele Volchonok and Macayla Baer

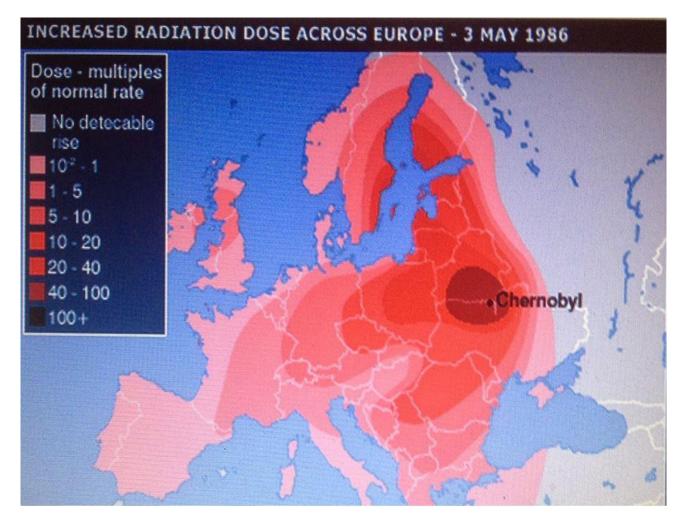

# Chernobyl Monuments

Presentation by Adam Elwood & Michelle Haykin

#### Evstafiev Chernobyl Monument

- ♦ Located in Moscow
- Commemorating the firefighters and all those who died
- Shows that everyone was disturbed- not just the local people

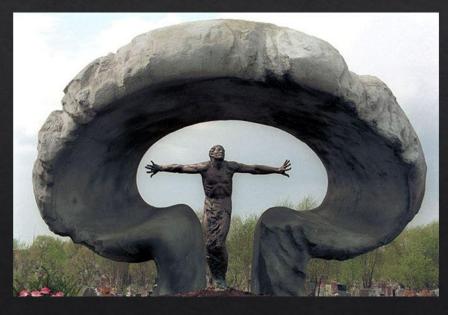

### Chernobyl Prayer Virtual Tour: Student Research

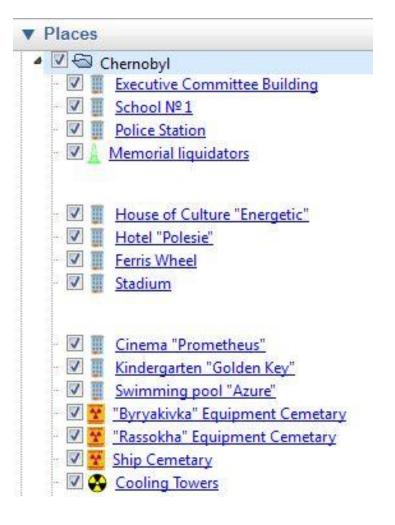

| P Chernobyl Contemporary | Issues.pptx | 41<br>653 |  |
|--------------------------|-------------|-----------|--|
|--------------------------|-------------|-----------|--|

🔪 Chernobyl Disaster Facts.pptx 🚢

CHERNOBYL Environmental Impact.pptx 🚢

Chernobyl Legacy in the West.pptx 🚢

🕨 Chernobyl Media Coverage .pptx 🚢

Chernobyl Monuments.pptx 44

CHernobyl.pdf 🚢

www\_gazeta\_ru\_science\_2016\_04\_26\_a\_8196311\_shtml.pdf 🚢

#### **User Guide:**

#### **Google Earth Basic User Guide**

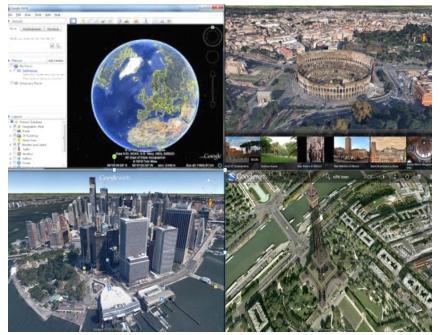

# 8) Explore your desired locations. The custom marked locations are distinguished by specific icons.

#### Start Exploring

Start Exploring: Understanding the Icons

- Zoom in on marked locations to explore available photo galleries

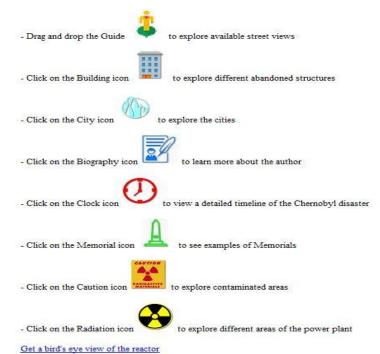

#### Video Tour Sample:

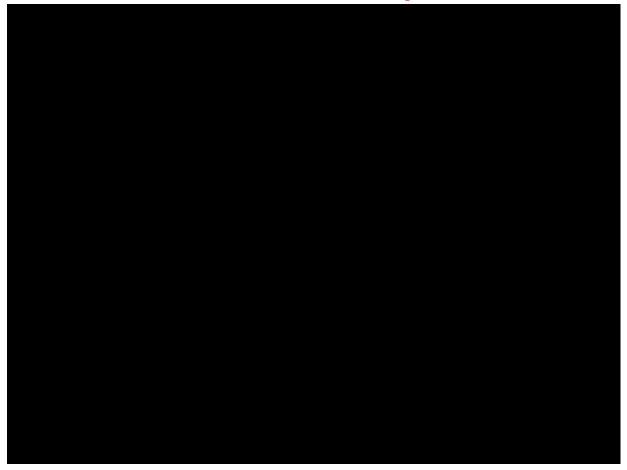

Video Recording: CamTasia Studio

#### <u>Camtasia</u>

- Lets to produce/edit videos in one app
- Records on-screen activity
- Adds imported media
- Creates interactive content
- Allows sharing high-quality HD video

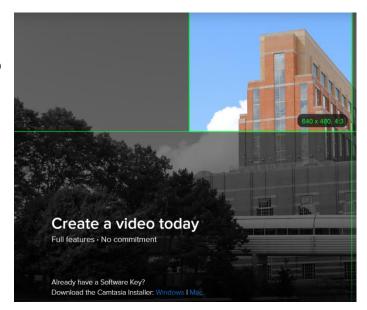

#### **Exit Student Survey**

Judgments were made on a 5-point scale (5 = strongly agree, 1 = strongly disagree); n = 14

| Question                                                     | Mean |
|--------------------------------------------------------------|------|
| My work on the project helped me                             |      |
| 1. Understand specific aspects of the Cossack culture better | 4.44 |
| 2. Understand the historical context of the Quiet Don better | 4.44 |
| 3. Spend more time thinking about the assigned topic         | 4.63 |
| 4. Consumed too much time relative to other assignments      | 2.22 |
| 5. Learn from my peers in class                              | 4.33 |
| 6. Overall, the Literary Trip project is useful for RUS 402  | 4.52 |
| 7. My collaborative work with a partner(s) was productive    | 4.00 |
| 8. I am interested in using Google Earth with other readings | 4.22 |
| 9. The project can be expanded in the future                 | 4.63 |

25

#### **Academic Benefits**

#### Students:

- Collaborated with peers
- Integrated peers' perspectives into own learning experience
- Spent more time on the assigned topic
- Developed critical thinking skills
- Were motivated since they knew others will see their work
- Uploaded images, PPTs, PDFs, web links, video

#### Faculty:

Materials can be:

Accessed online Edited & expended in the future Used for flipped/hybrid/online teaching Discussion: How can we use Literary Road Trips Effectively?

- Use projects that support course objectives
- Develop brief tasks tied to topics covered in class
- Explain the connection to students
- Discuss upcoming projects and potential problems
- Specify expected quality of student submissions
- Consider showing/discussing projects in class
- Ask students to evaluate what makes a good virtual tour

#### **Contact Information:**

#### Luba Iskold

Professor of Russian Director Language Learning Center Muhlenberg College

Phone: 484-664-3516

E-mail: <u>iskold@muhlenber.edu</u>

#### Daniel Cojocaru Presidential Assistant

Presidential Assistant Language & Culture Commons Muhlenberg College